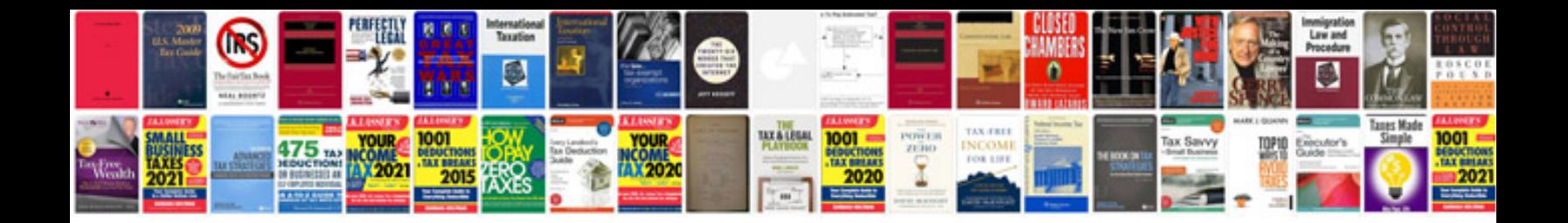

**Nissan qashqai brochure**

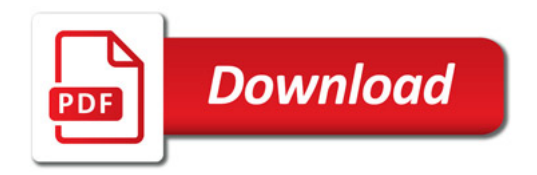

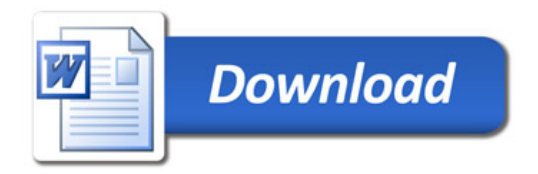